$\Delta$  $\mathcal{U}% _{F,F}=\mathcal{U}_{F,F}$ Neperomence ans gbyX popmeniano t<br><  $\mathcal{C}$  $200$  $\mathcal{L}$ 

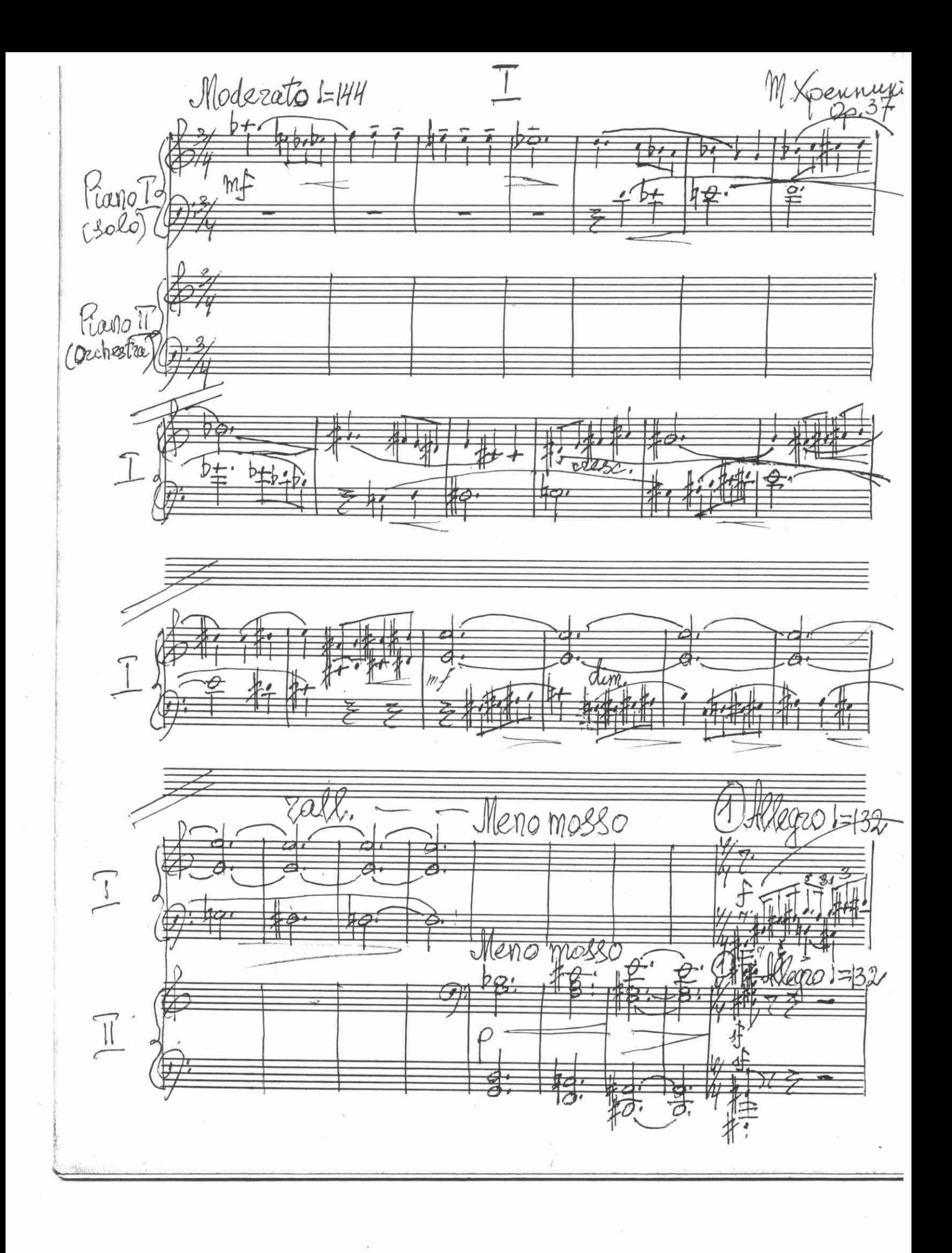

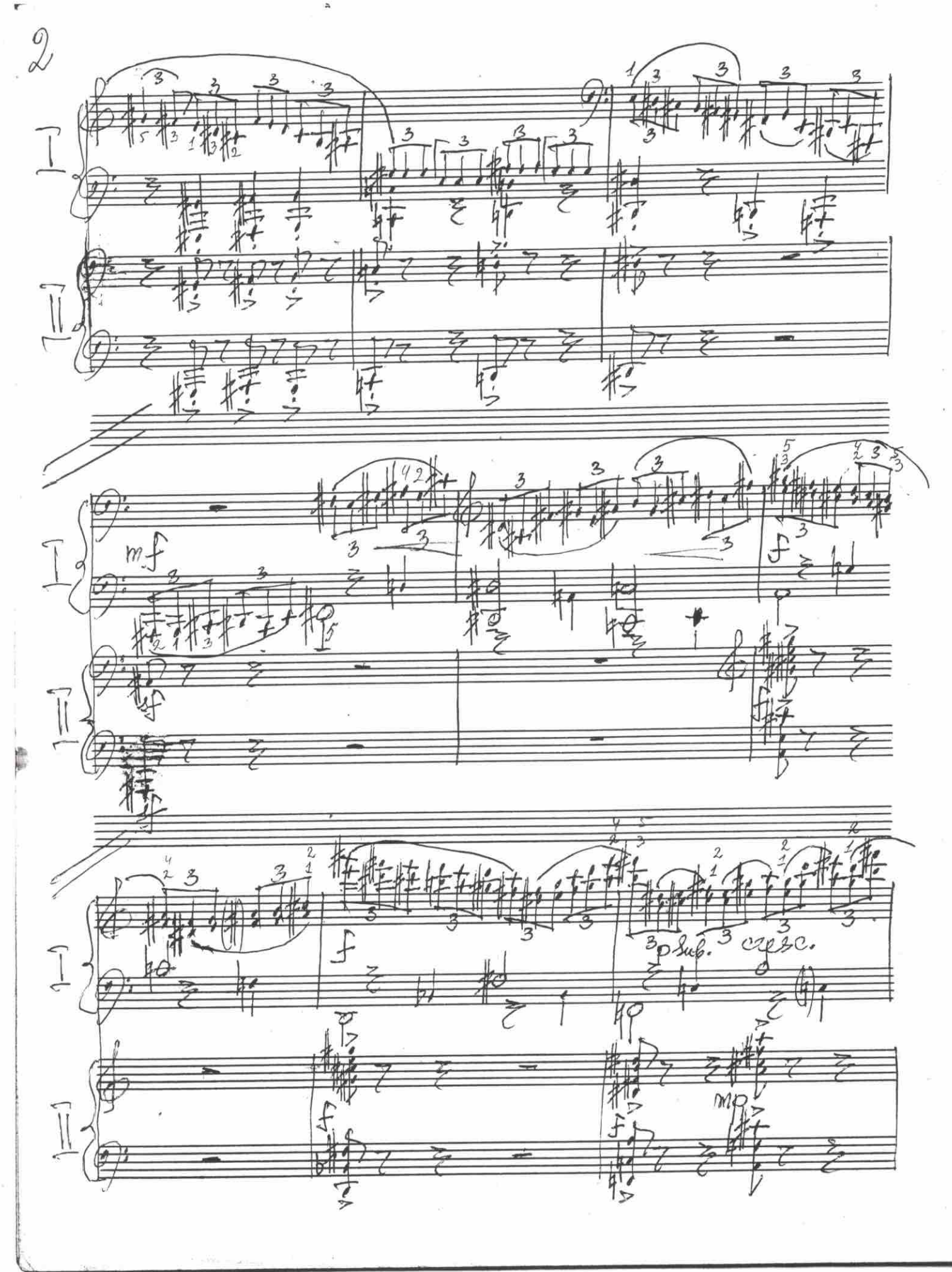

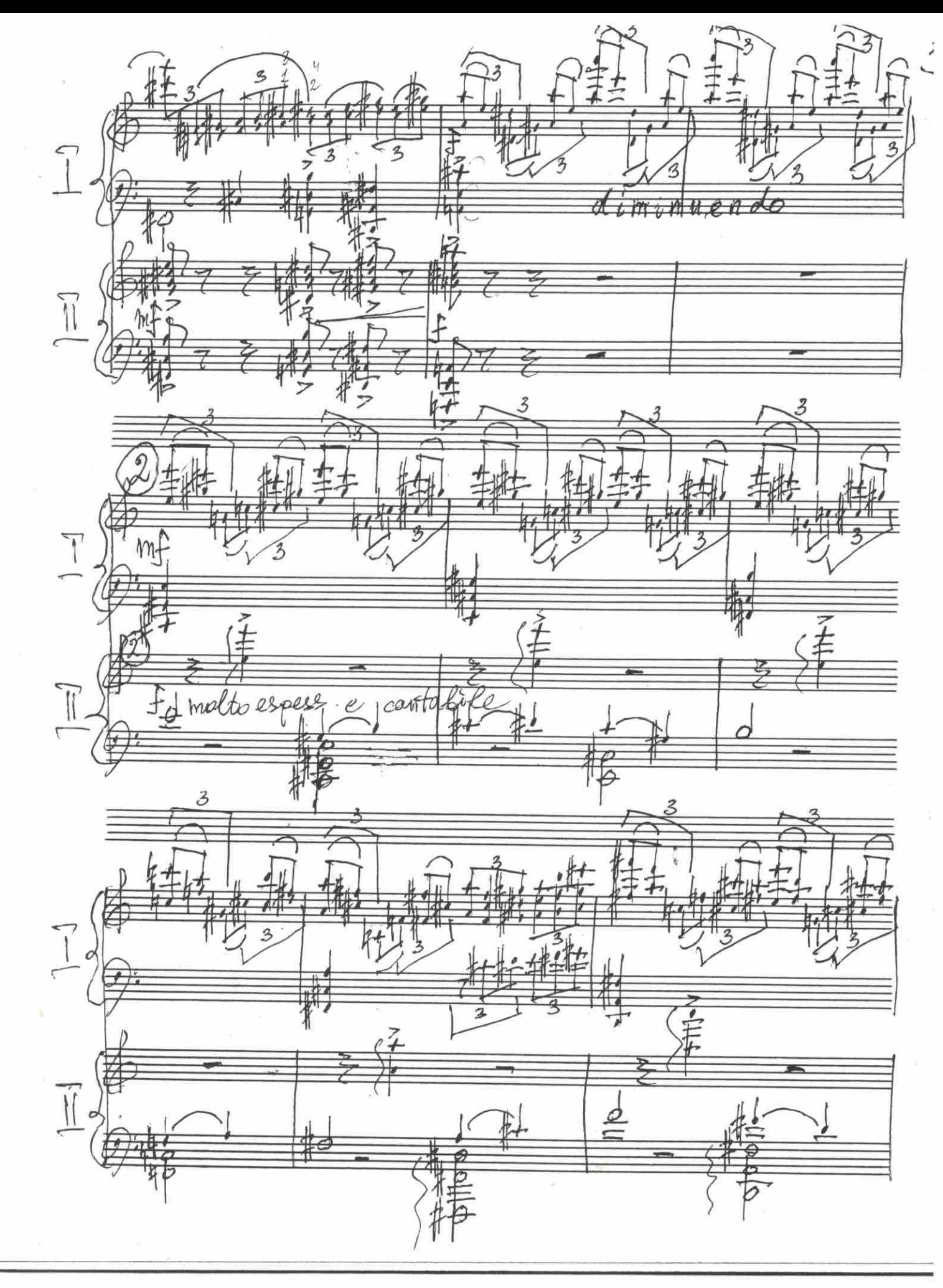

3  $\lambda$ ۵ ŧ Ŧ  $\overline{\mathbf{1}}$ 2  $\tilde{I}$ 宇  $\overline{\mathbb{I}}$  $\begin{array}{c} \boxed{\phantom{0}}\\ \boxed{\phantom{0}} \end{array}$ 马  $\overline{a}$ →<br>千  $\frac{1}{\sqrt{2}}$ P.  $\overline{b}$ お

 $38$ it  $\overline{1}$ poeo rit  $\begin{tabular}{c} \hline \multicolumn{1}{c}{\textbf{--}}\\ \multicolumn{1}{c}{\textbf{--}}\\ \multicolumn{1}{c}{\textbf{--}}\\ \multicolumn{1}{c}{\textbf{--}}\\ \multicolumn{1}{c}{\textbf{--}}\\ \multicolumn{1}{c}{\textbf{--}}\\ \multicolumn{1}{c}{\textbf{--}}\\ \multicolumn{1}{c}{\textbf{--}}\\ \multicolumn{1}{c}{\textbf{--}}\\ \multicolumn{1}{c}{\textbf{--}}\\ \multicolumn{1}{c}{\textbf{--}}\\ \multicolumn{1}{c}{\textbf{--}}\\ \multicolumn{1}{c}{\textbf{--}}\\ \$ Ĩ  $\overline{\mathbf{z}}$  $\overline{z}$  $\overline{\phantom{a}}$ poco zubato 3  $\overline{z}$  $\begin{bmatrix} 1 \\ 1 \end{bmatrix}$ m soci 動 3 云

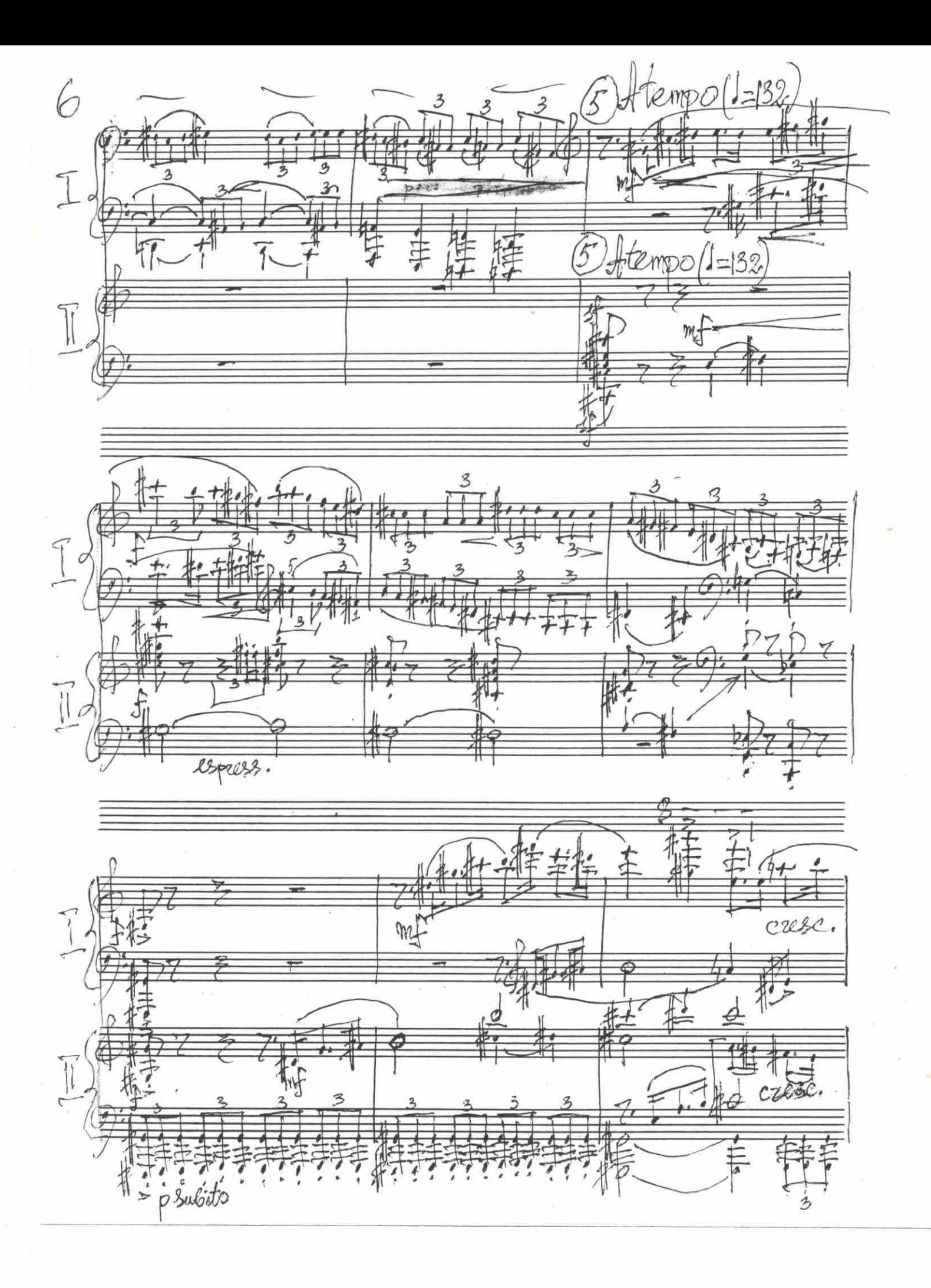

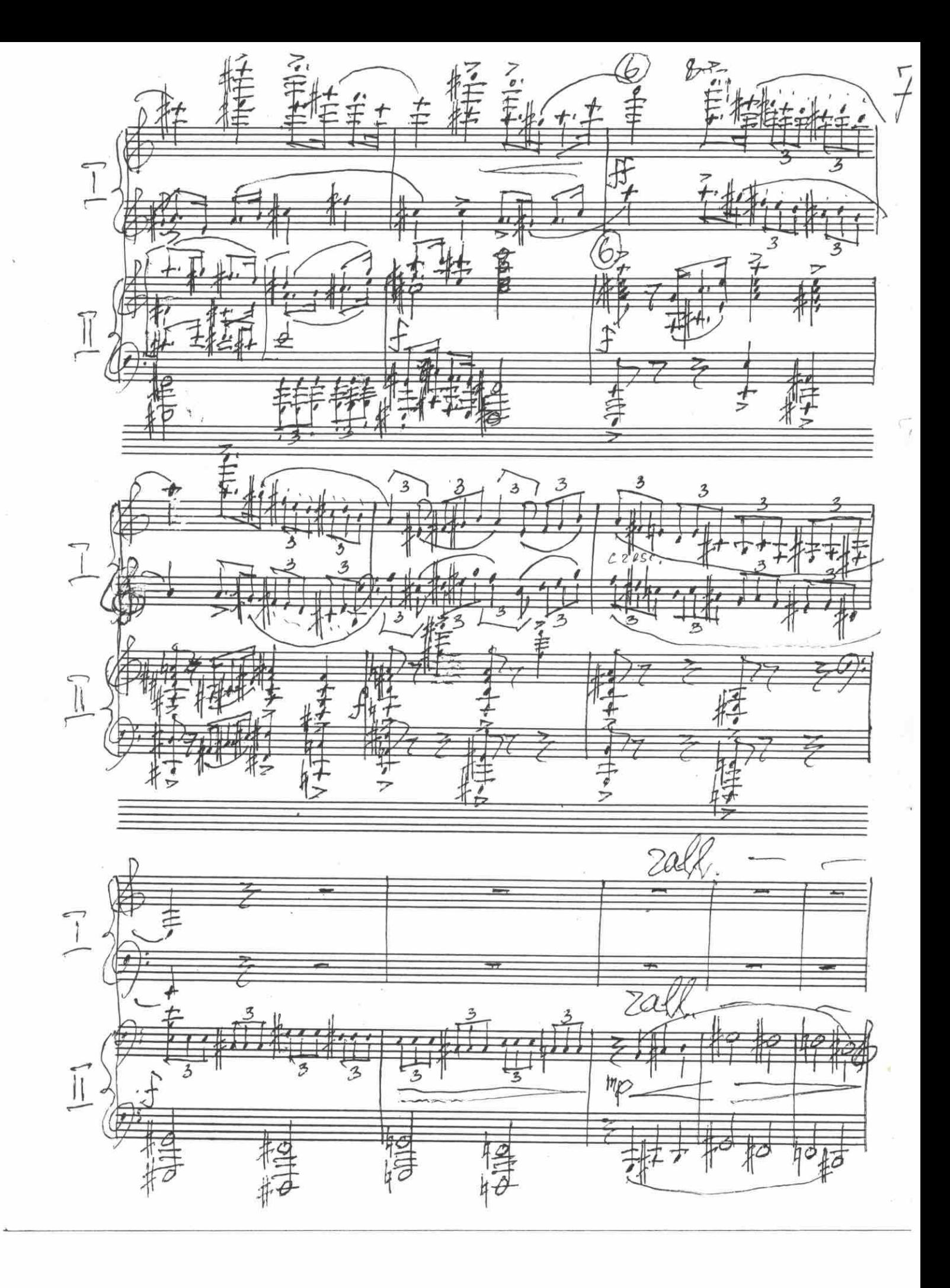

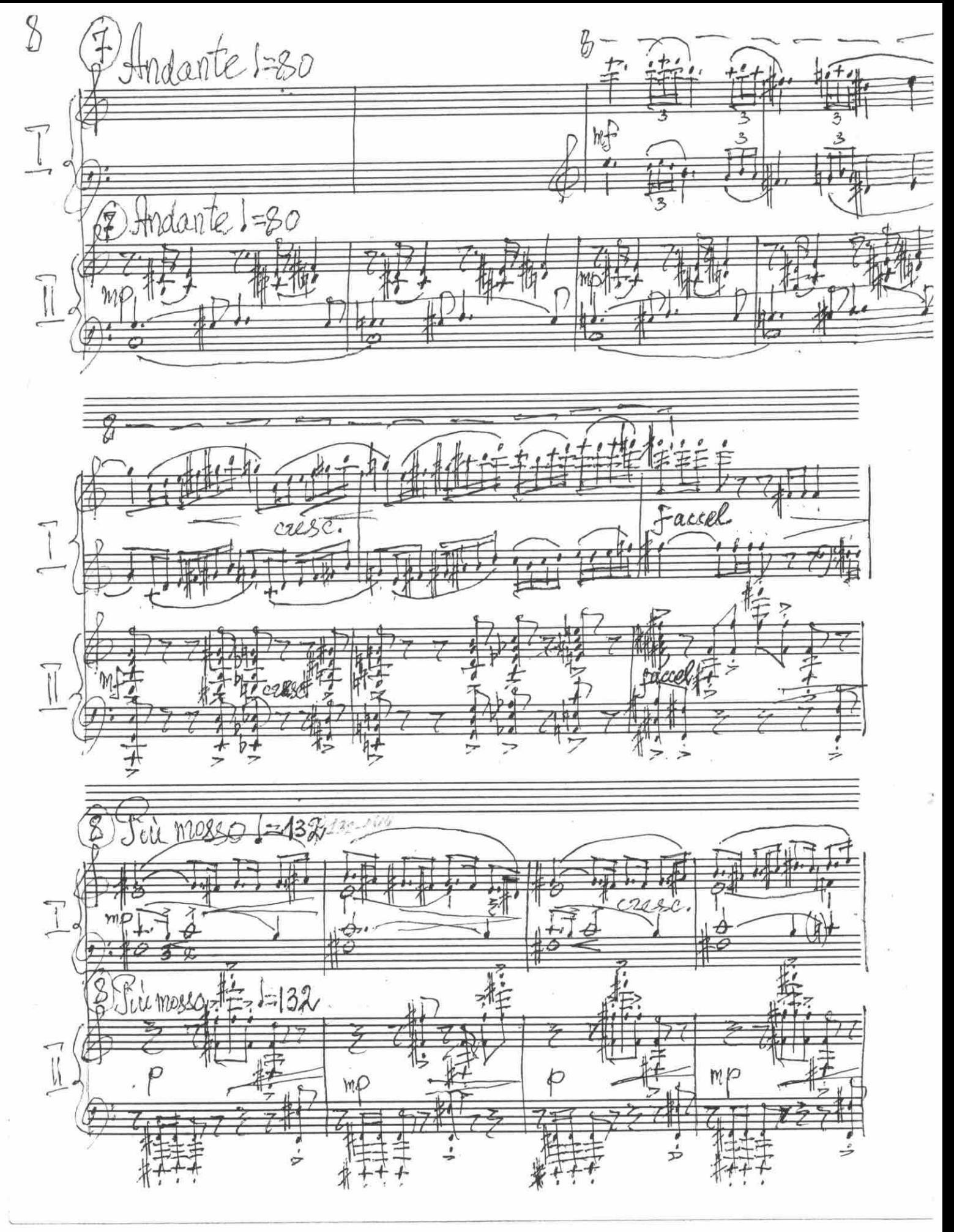

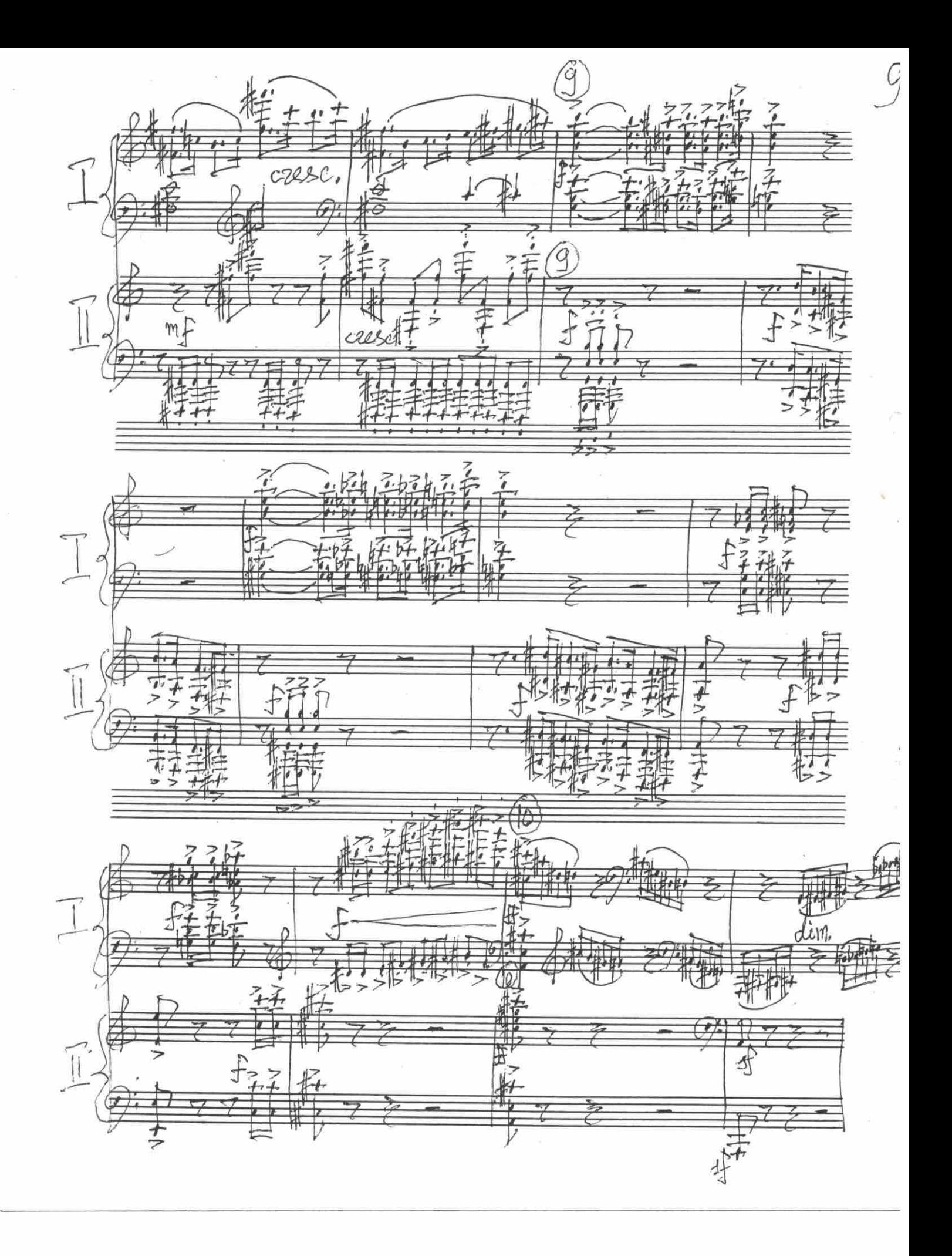

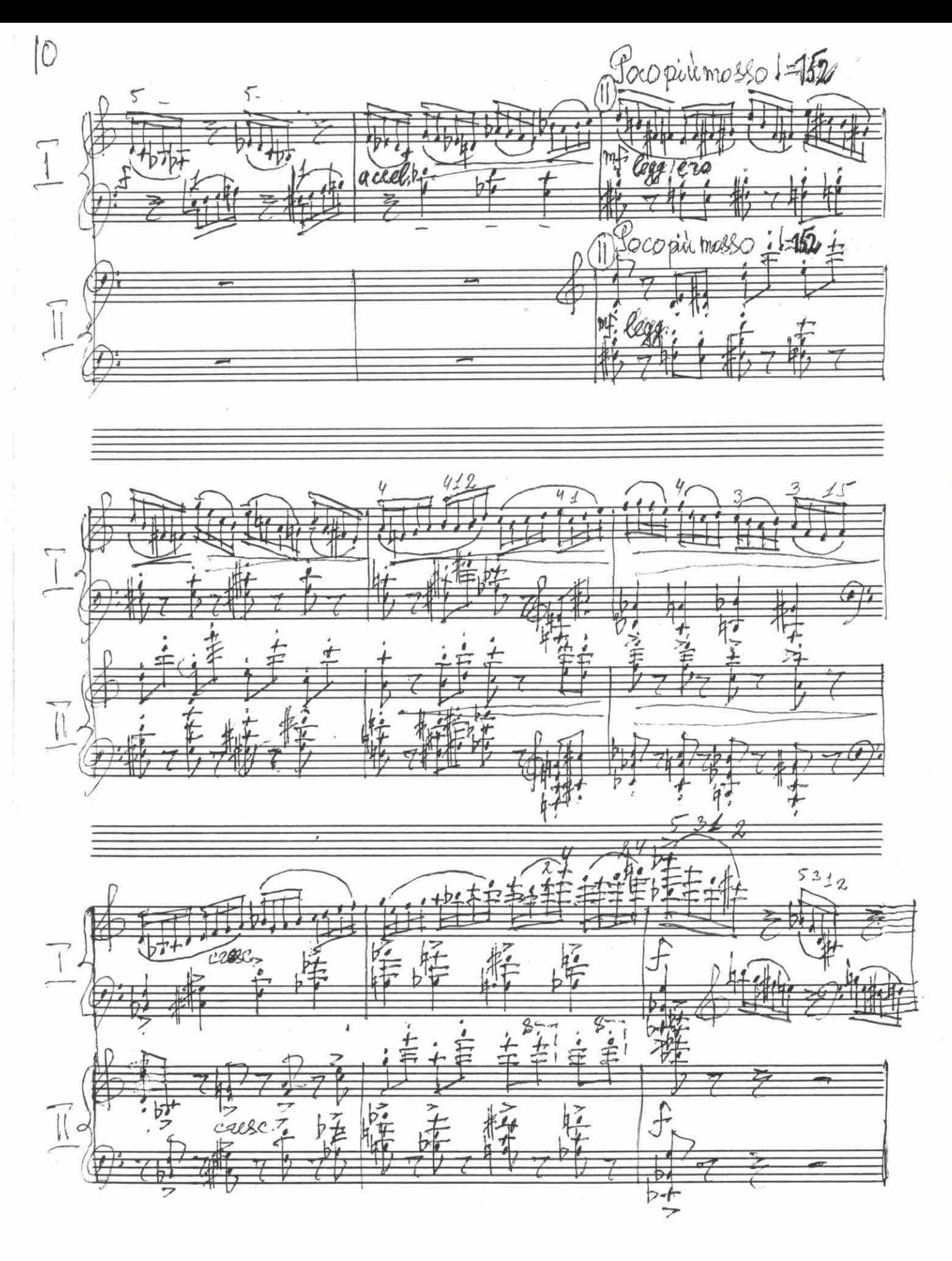

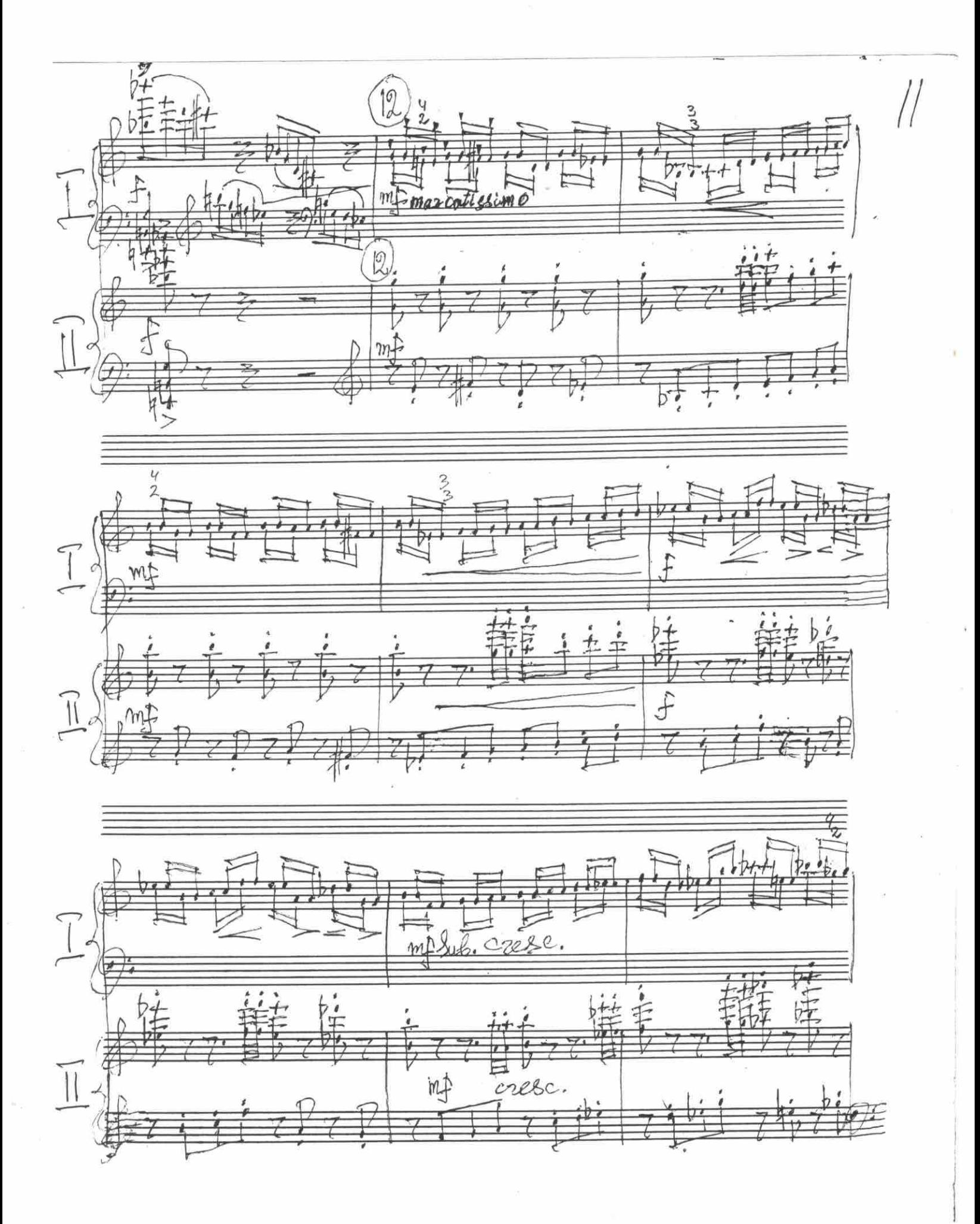

Poco meno mosso (1=144)  $|2\rangle$ bt. commento mossoft=144  $\boxed{\mathbb{I}}$  $\overline{z}$ 李 D T  $\sqrt{1}$  $\mathbb{I}$ 77  $\tilde{\mathbb{I}}$ チー 基特特性

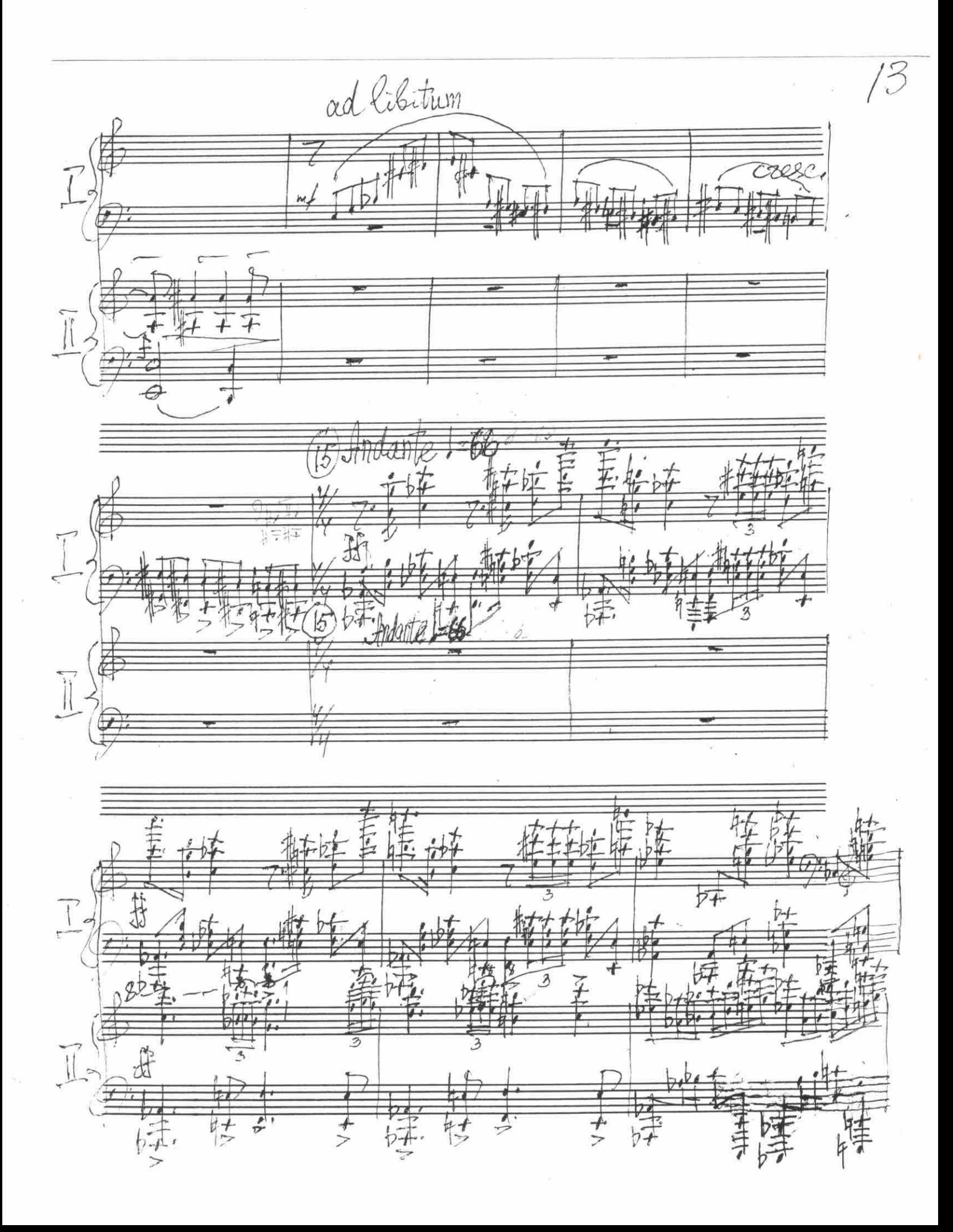

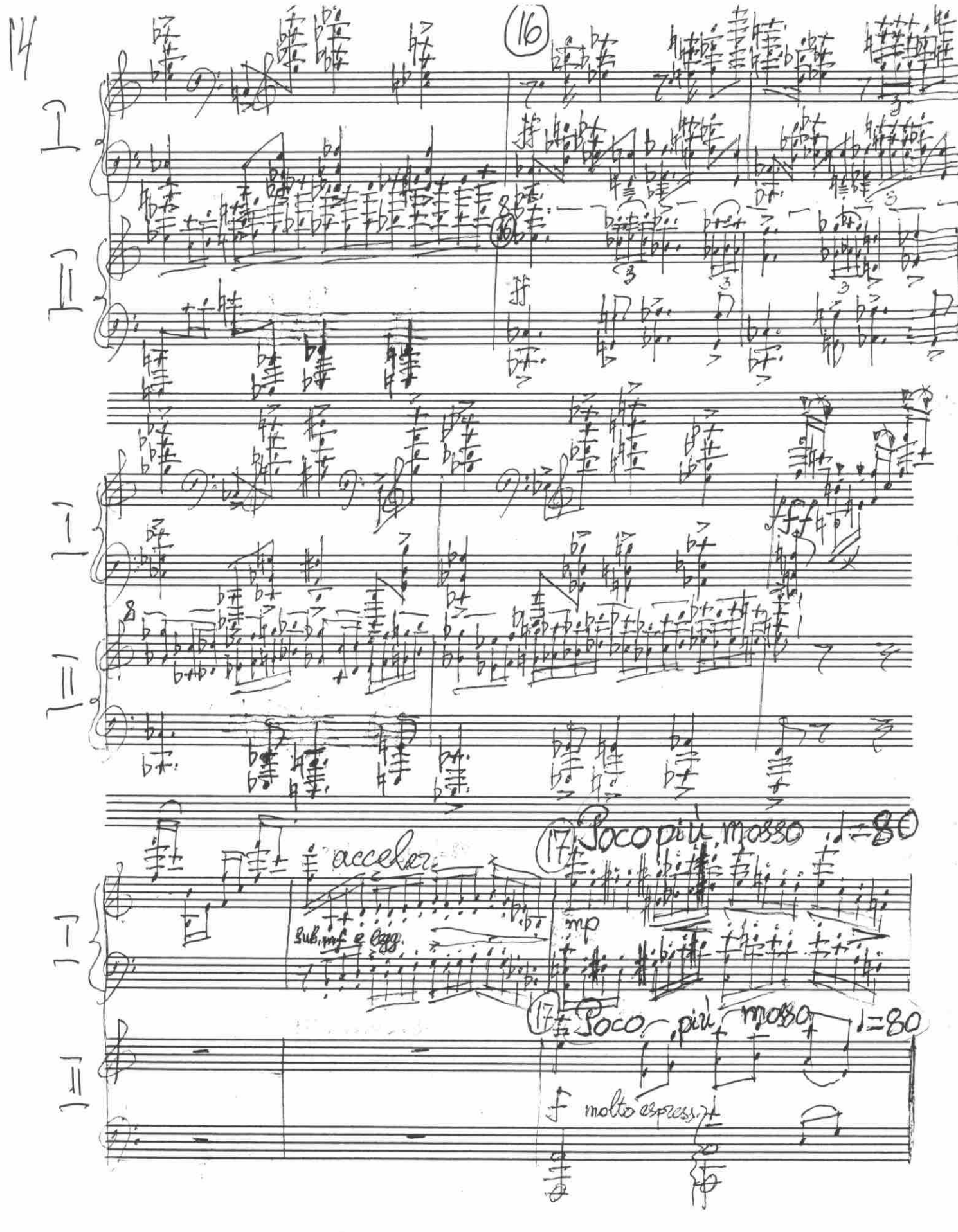

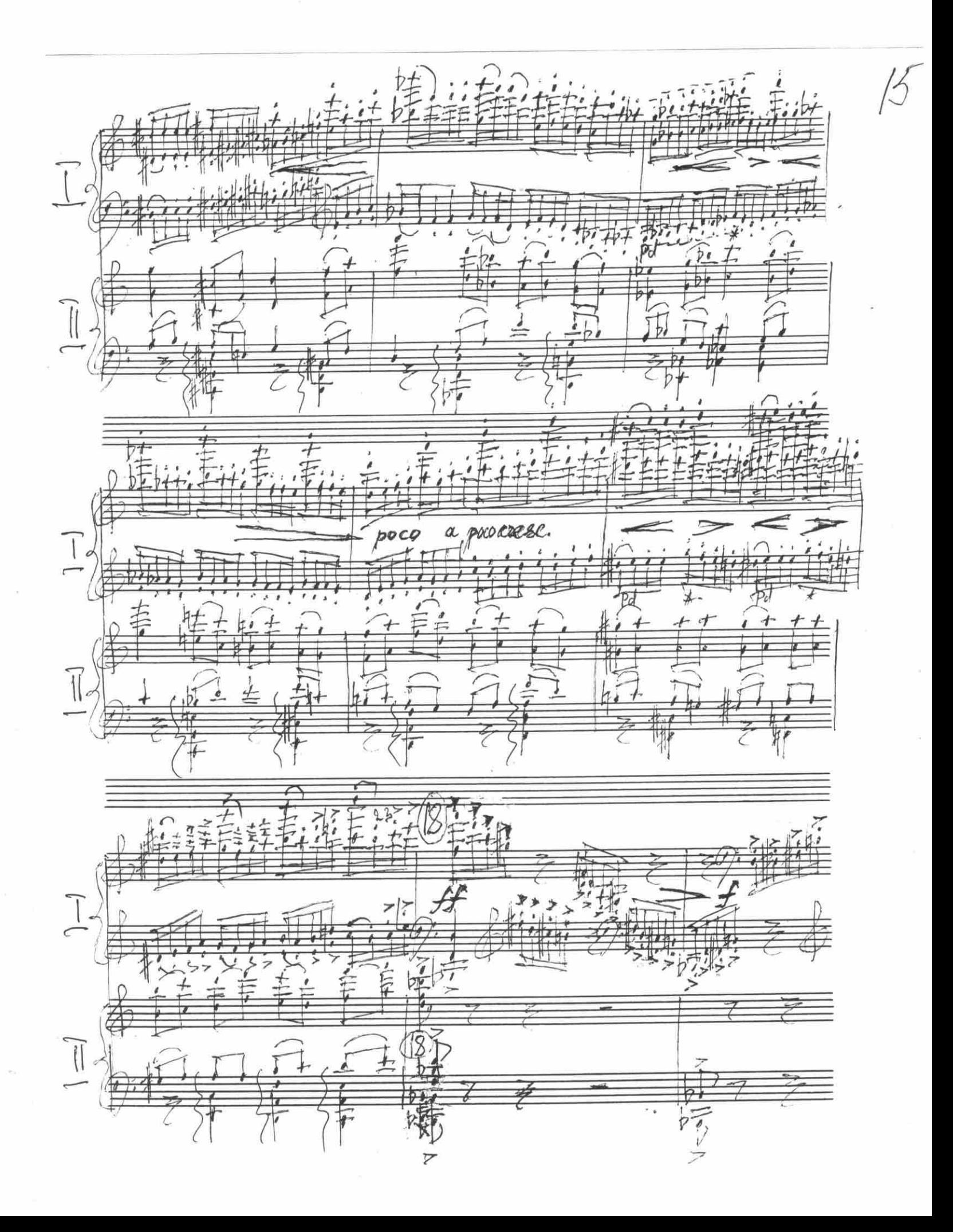

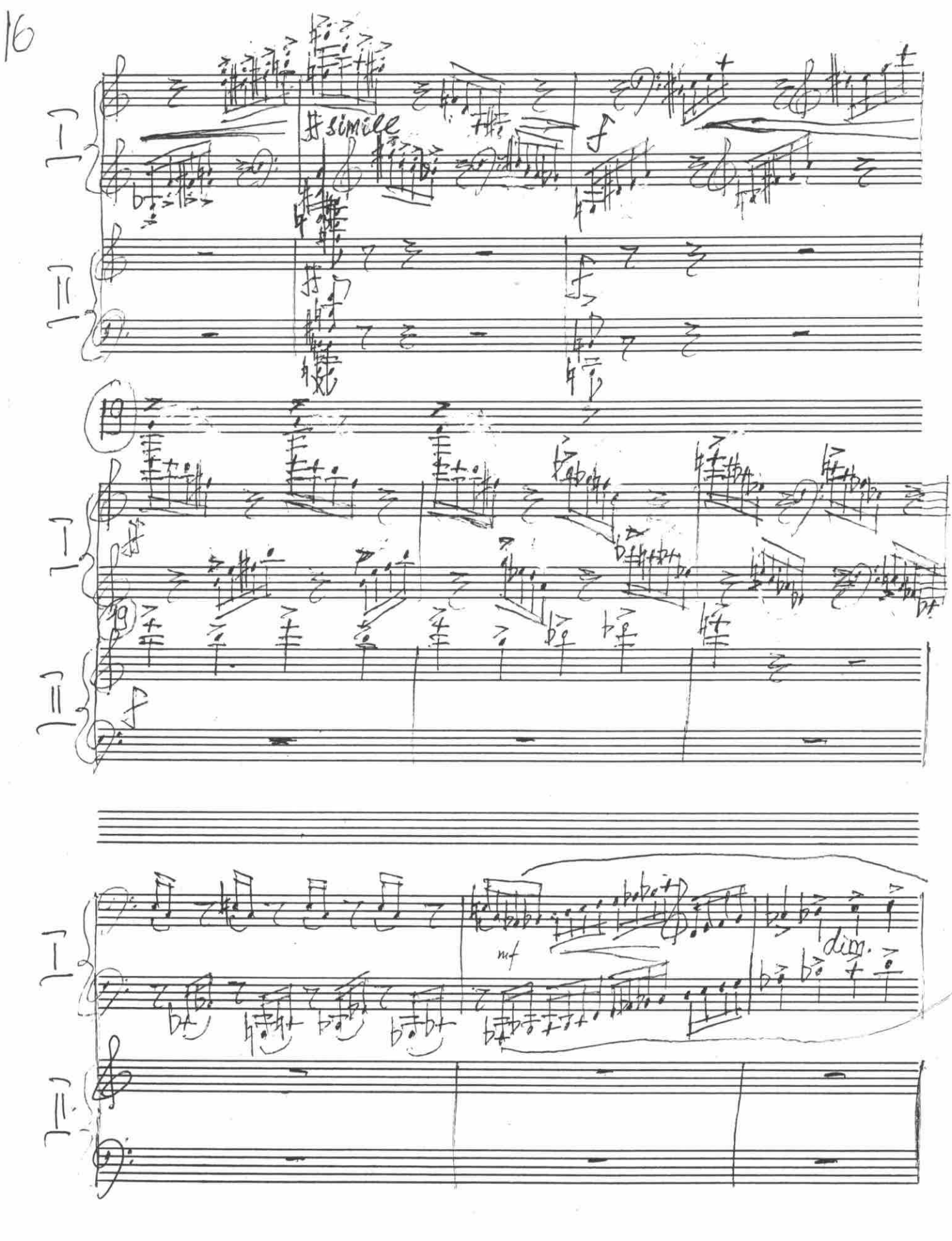

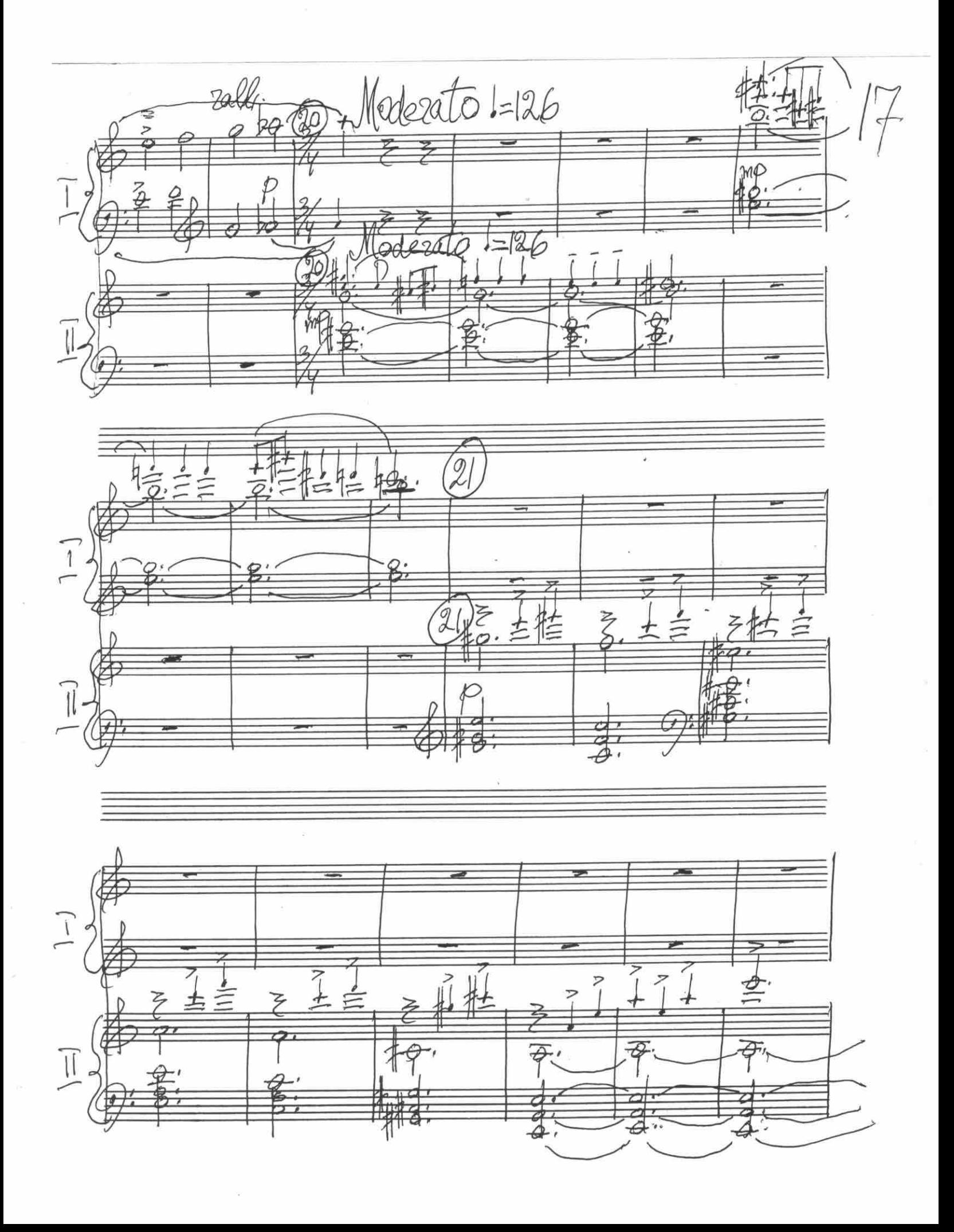

De Soco più mosso 1=138  $\beta$  $\overline{u}$  $\overline{f_{QCD}^*}$  $F_{\text{bol}}$  $\overline{\vec{z}}$ 22 00 ma  $\frac{1}{\sqrt{2}}$  $\widehat{\varphi}$ ,

Moderato giocoso 1=96  $\overline{\textsf{I}}$  $\overline{q}$  $\overline{\perp}$ Moderato  $q\text{-}00080$  = 96  $\begin{array}{|c|} \hline \hline \end{array}$  $2 + 2$ cresc.  $\prod_{i=1}^{n}$  $\frac{1}{2}$  $\tau$  $\overline{\mathcal{B}}$ رش  $\hat{\mathbb{I}}$ 7 みっこ 子子

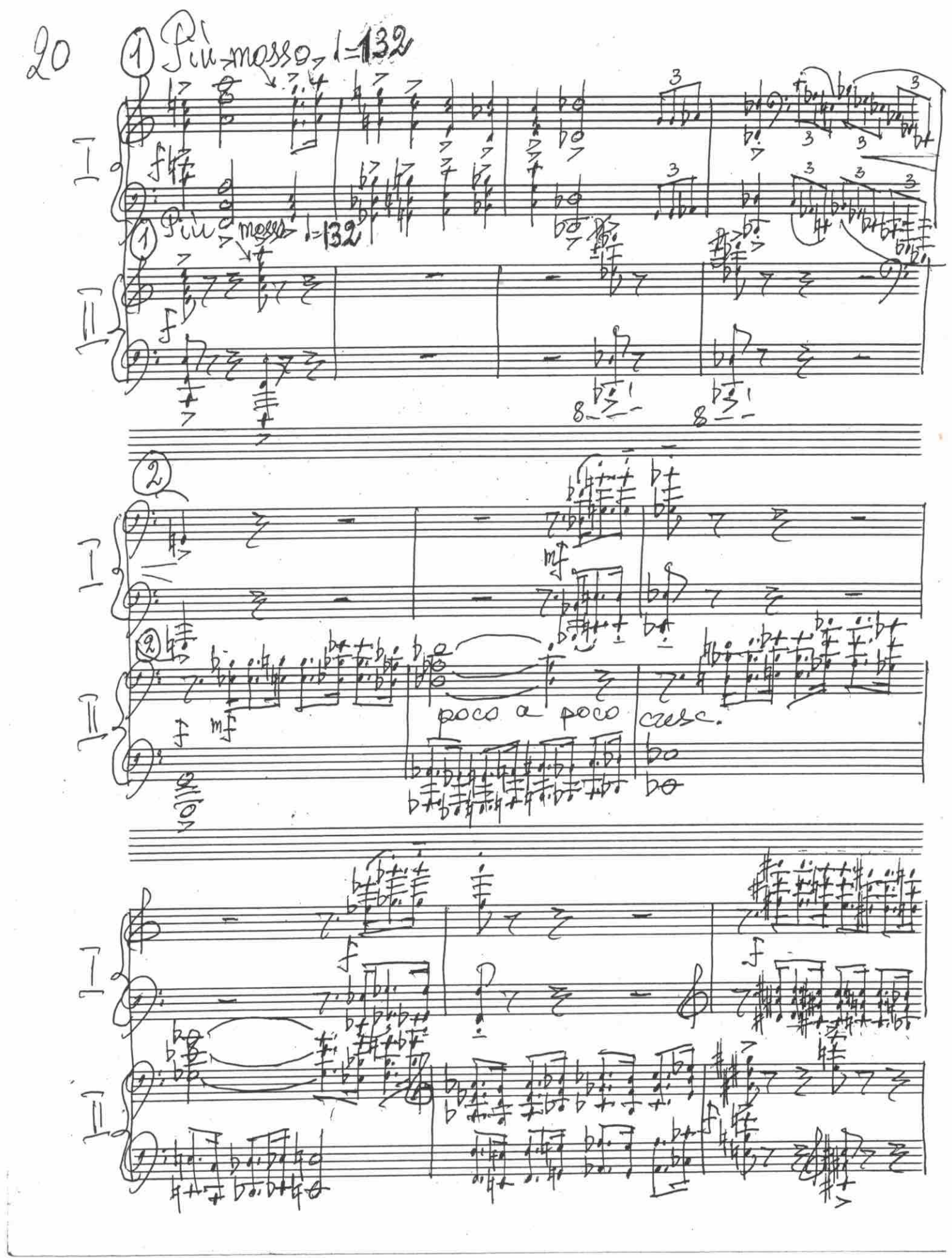

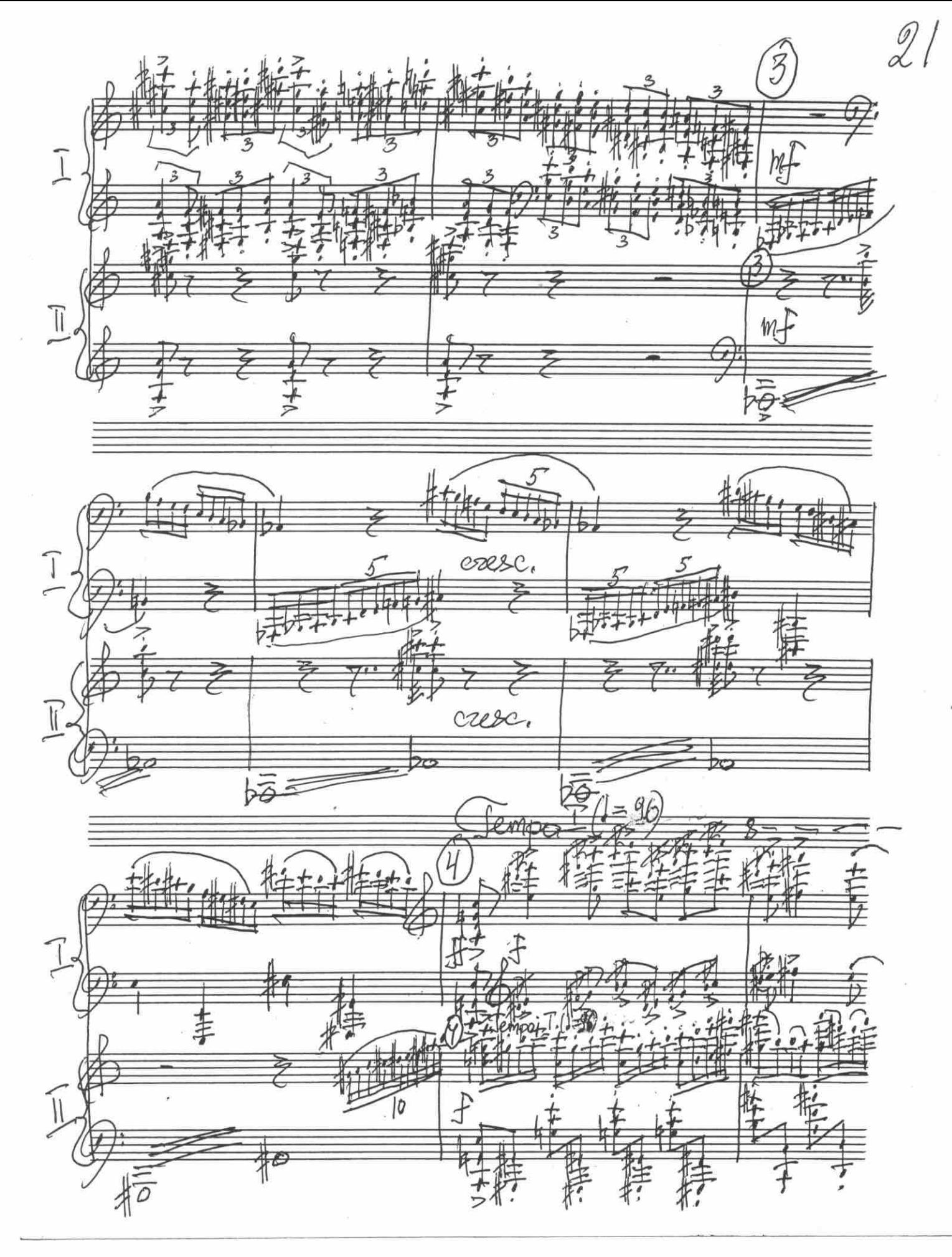

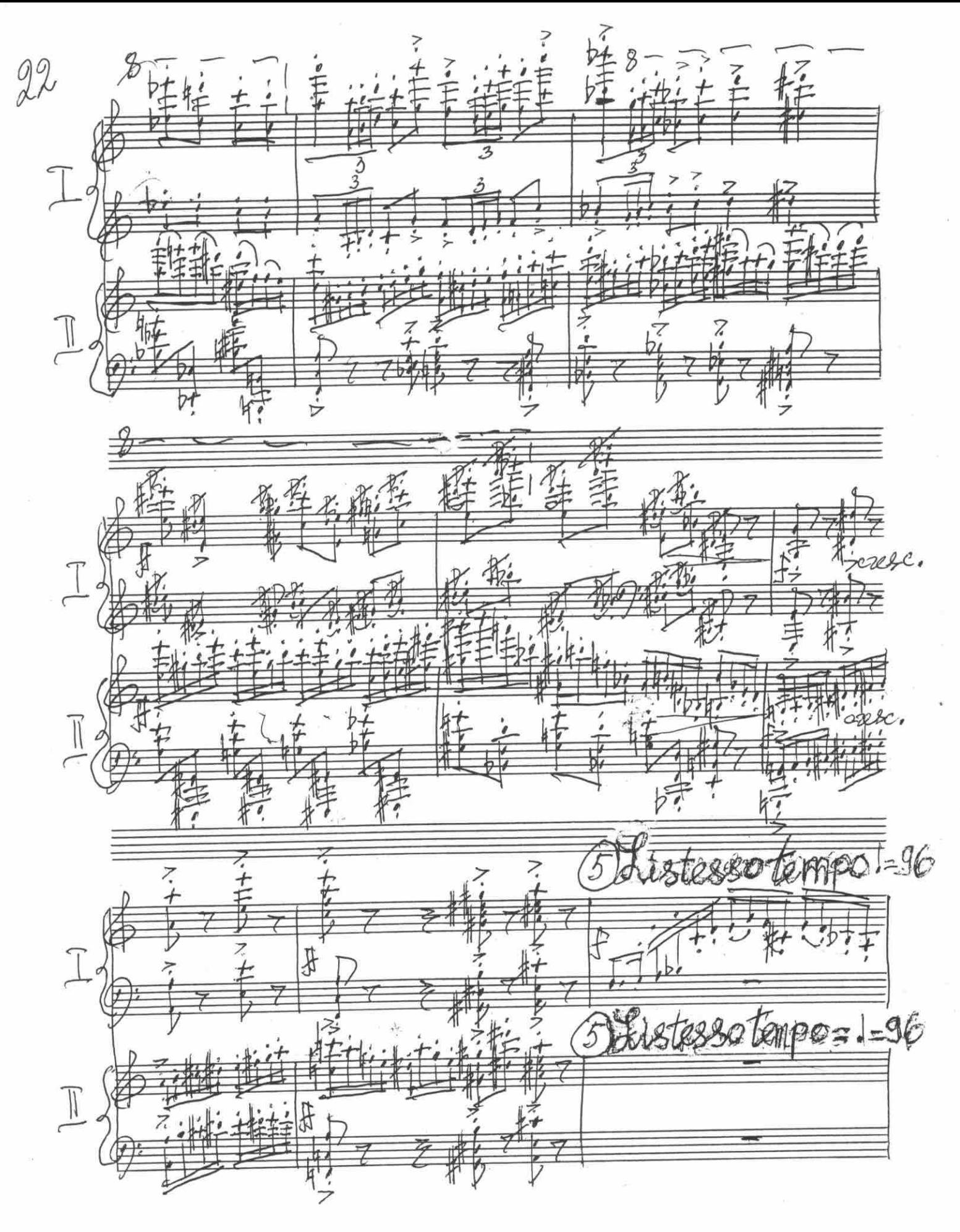

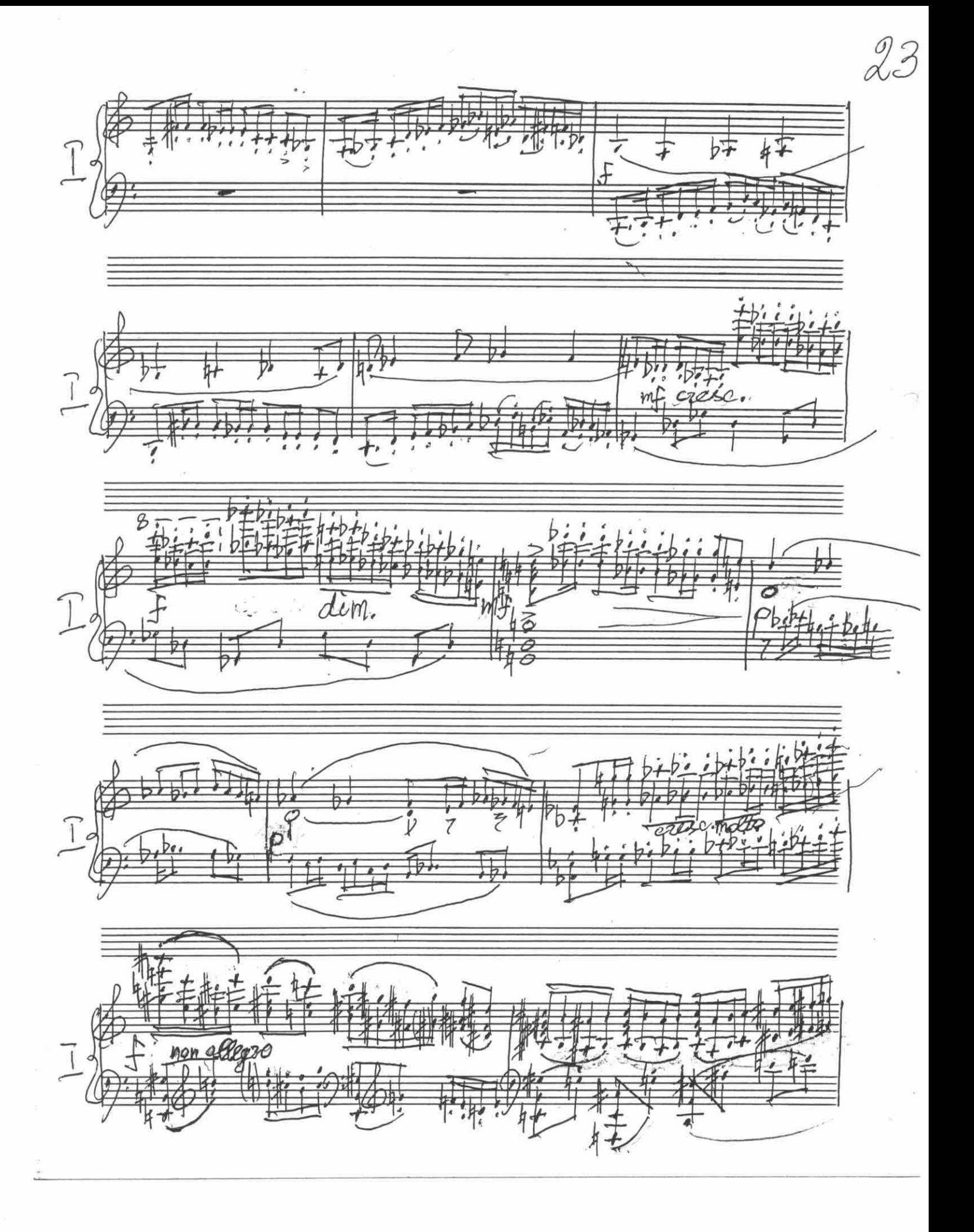

Sostenuto  $24$ poco siti.  $\frac{a}{\sqrt{a}}$ Dexa 转装装 书特 H : Elleno mosso 80 Ь 田

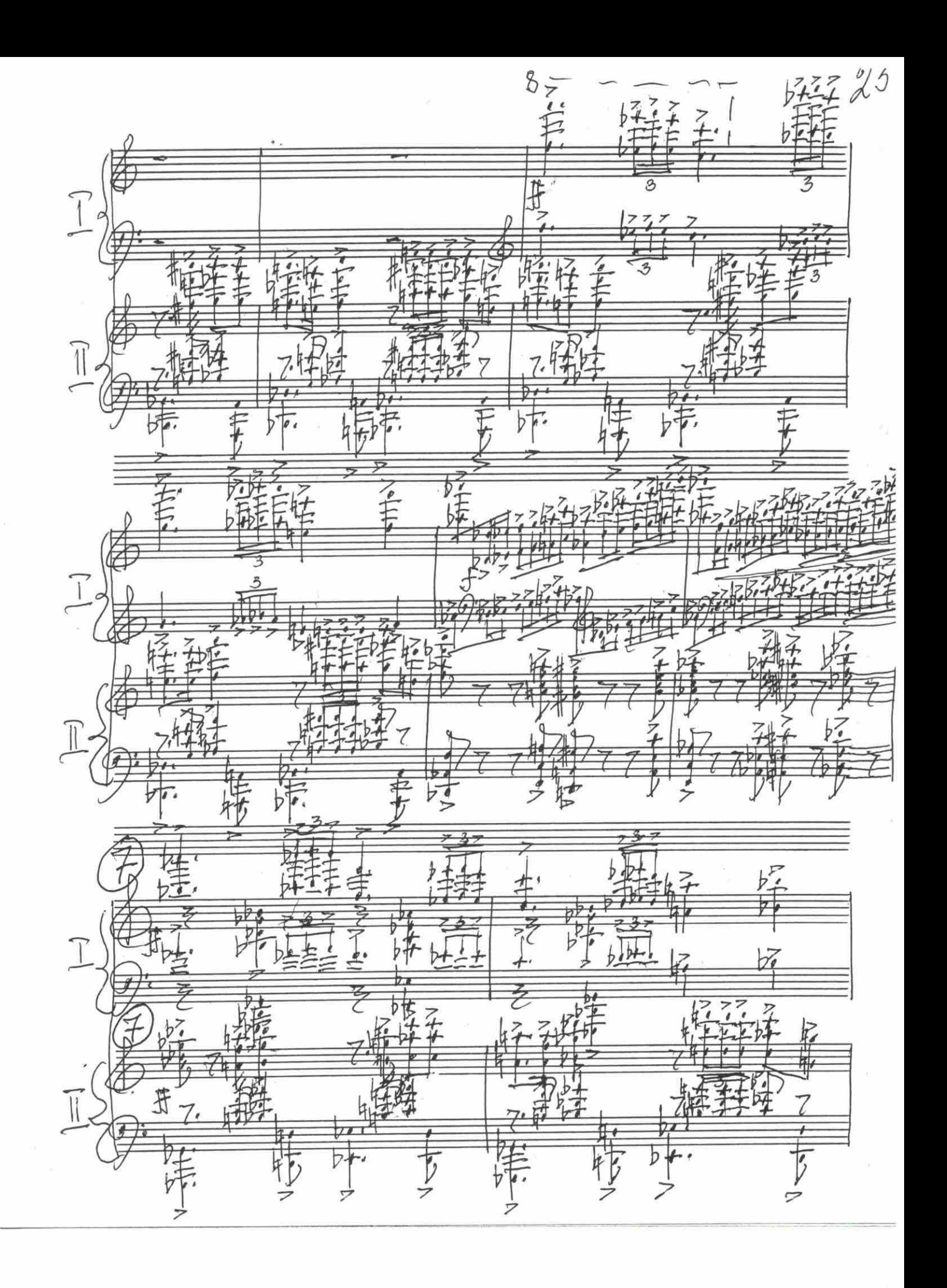

 $26$  $\overline{\phantom{a}}$  $\bigcap$  $62, 67$ T  $\mathcal{L}$ 了  $E$ -luc mosso  $1 = 132$ E  $\overline{r}$ र्णु Þç tà mosso 1=132 by h  $\overline{\mathbb{I}}$  $\mathfrak F$  $\overline{1}$ 清幸  $\prod_{c}$ Þ ラ

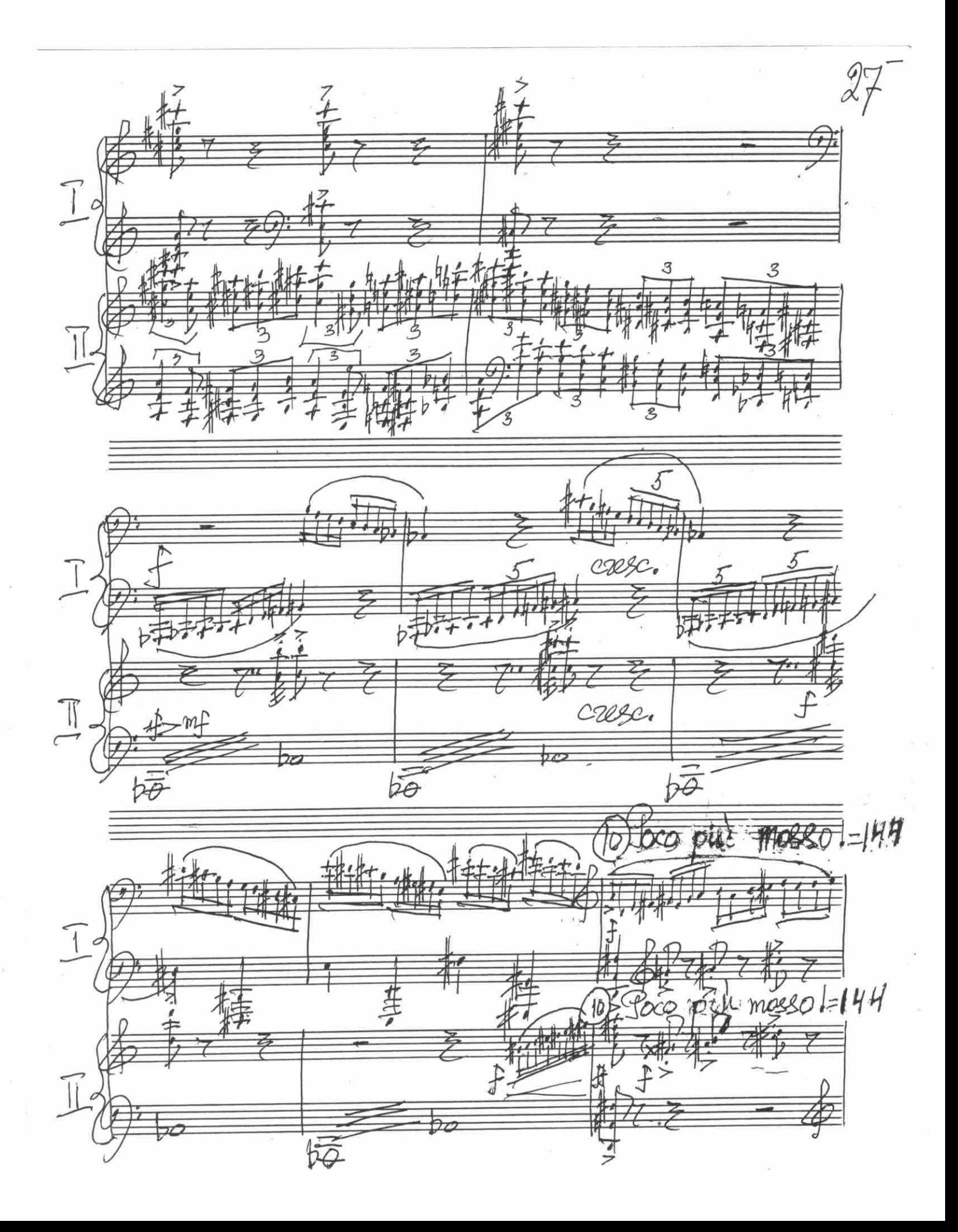

28  $\parallel$ Mazca  $\overline{1}$  $\frac{1}{2}$ ○ 7  $\overline{7}$  $\overrightarrow{I}$ 7  $\bigl( \bigl($  $\overline{z}$  $\frac{1}{2}$ cree  $\overline{O}$ 

Molto sostenito e accalerando 1=69 29  $\widehat{\ket{\theta}}$  $b$ ;  $\overline{L}$ Tacapledande  $69$ otó 5  $\mathbb{Z}^*$  $\widetilde{\mathfrak{g}}$  $T$  $\mathbb T$  $\sqrt{6} = 80$ 11  $\overline{l}$ . mazcat ۴ mc  $\frac{1}{2}$  (=80) 村  $\overline{\mathfrak{u}}$ 

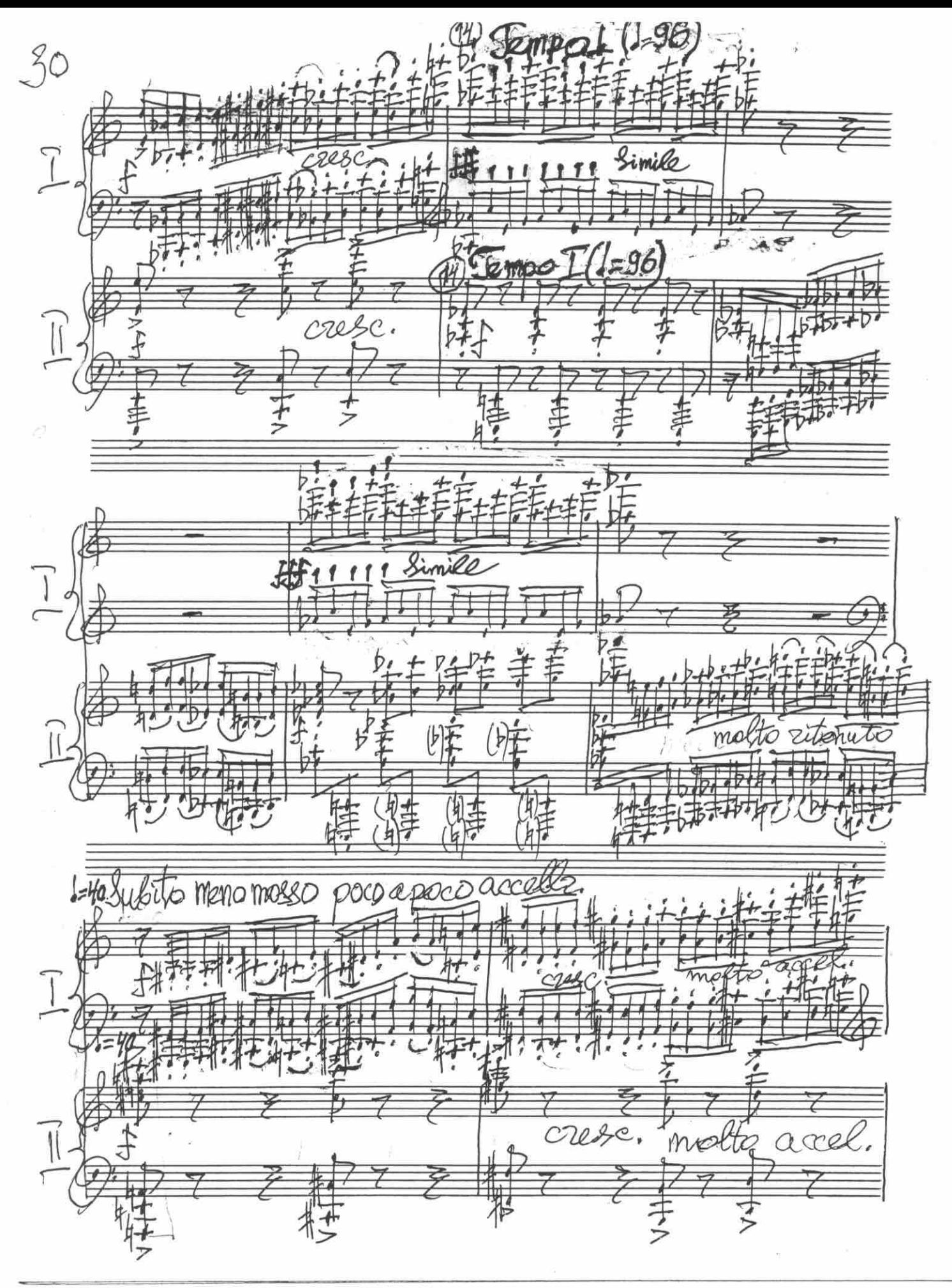

raw  $rac{1}{2}$ 1po,  $3/$  $\frac{1}{\sqrt{2}}$  $\frac{1}{\sqrt{\frac{1}{2}}}$ Simila  $\overline{\mathcal{A}}$ ל  $\int$ 手 m Q  $\frac{1}{2}$ 一年 すっ 丰  $\sqrt{2}$  $\frac{1}{2}$  $\begin{matrix} \boxed{1} \end{matrix}$  $\begin{bmatrix} 1 \\ 2 \end{bmatrix}$ 4 幸幸 葬  $\overline{z}$ 舶 雛 圭 机 特 Croneran persomenue  $n$ gerades 199/2.  $\overline{\delta}$  $222$  $\frac{1}{\Sigma}$